# E20-517<sup>Q&As</sup>

Symmetrix Solutions Specialist Exam for Storage Administrators

### Pass EMC E20-517 Exam with 100% Guarantee

Free Download Real Questions & Answers **PDF** and **VCE** file from:

https://www.leads4pass.com/e20-517.html

100% Passing Guarantee 100% Money Back Assurance

Following Questions and Answers are all new published by EMC Official Exam Center

Instant Download After Purchase

100% Money Back Guarantee

😳 365 Days Free Update

Leads4Pass

800,000+ Satisfied Customers

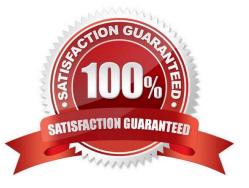

## Leads4Pass

#### **QUESTION 1**

To obtain environment information what script do you run on a Unix system?

- A. EMCGrab
- B. EMCReports
- C. fsck
- D. ioscan

Correct Answer: A

#### **QUESTION 2**

Open Replicator will be used to move data from a CLARiiON array to a Symmetrix VMAX array. The CLARiiON has not been discovered by the host from which the Open Replicator commands are issued.

Which information has to be specified in the Open Replicator device file?

- A. symdev=arrayid:device and wwn=CLARiiON\_device\_WWN
- B. symdev=rrayid:device and clardev=arrayid:device
- C. wwn=array id:Symmetrix\_device\_WWN and wwn=array id:CLARiiON\_device\_WWN
- D. symdev=arrayid:device and clardev=arrayid:CLARiiON\_device\_WWN

Correct Answer: A

#### **QUESTION 3**

How should Save Devices be configured across the backend for best performance?

- A. first by director, then by channel, then by disk
- B. first by disk group, then by channel, then by engine
- C. first by engine, then by port, then by disk
- D. first by cpu, then by director, then by disk

Correct Answer: A

#### **QUESTION 4**

Open Replicator Cold Push will be used to move data between a Symmetrix VMAX array and a third-party array.

What needs to be done before creating the Open Replicator session?

A. Set the control devices to Not Ready

- B. Set the remote devices to Not Ready
- C. Set the control devices to Read/Write
- D. Set a device reservation on the remote devices

Correct Answer: A

#### **QUESTION 5**

Refer to the exhibit.

```
Symmetrix ID : 000194901103
Issue Date : 10/18/2011
Issue Date
                                       Activation
                                                             Capacity
                                                                                      Install
Feature Name
                                   Type
                                                                          Licensed
                                               ID
                                                        Type
                                                                                         Date
                                                                          the per set are les the res of
                                                                                100 05/02/2012
SYMM VMAX ENGINUITY
                                            1838C61
                                                        R-TB-Non-SATA
                                   P-IND
                                                        R-TB-SATA
                                                                                100
Legend:
  Activation Type:
E-IND = Evaluation Individual
     P-IND = Permanent Individual
     P-ENT = Permanent Enterprise Agreement
     P-LTD = Permanent Limited
```

A data center purchased one new VMAX storage array with Enginuity 5875. After installing the necessary licenses, the admin issued a command to view the information shown in the exhibit. Which command did the admin issue?

- A. symImf list ?ype emcIm ?id 103
- B. symlmf query ?ype emclm ?id 103
- C. symlmf show ?ype emclm ?id 103
- D. symlmf view ?ype emclm ?id 103

Correct Answer: A

E20-517 PDF Dumps

E20-517 Exam Questions

E20-517 Braindumps